# Internal Exam : Visual Programming

Duration: 1 Hour **Total Marks: 20** 

READ THIS BEFORE YOU START

Write your name, class roll number and session in the designated section at the top of the  $\bullet$ answer form.

Each question is a multiple-choice question with four answer choices. Read each  $\bullet$ question and answer

choice carefully and choose the ONE best answer. Try to answer all questions.

Attempt all 20 questions, each question carries 01 mark.

\*Required

- Enter your Name \* 1.
- $2.$ Enter Your Class Roll No \*
- 3. Enter Your Session \*

Mark only one oval.

2016-19

2017-20

 $2018-21$ 

 $4.$ 1. Which of the following converts a type to a string in C#?

Mark only one oval.

 $)$  ToInt64 ToSbyte ToSingle ToString

# **Visual Programming**

5. 2. Which of the following options is not a Bitwise Operator in C#?

Mark only one oval.

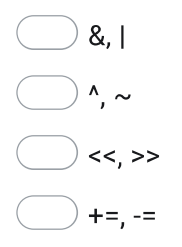

# **Visual Programming**

6. 3. Which statement is correct among the mentioned statements? i. The for loop works faster than a while loop ii. for(;; )implements an infinite loop

Mark only one oval.

- Only i is correct
- Only ii is correct
- Both i and ii are correct
- Both i and ii are incorrect

7. 4. What is the advantage of using 2D jagged array over 2D rectangular array?

Mark only one oval.

- Easy initialization of elements
- Allows unlimited elements as well as rows which had '0' or are empty in nature
- All of the mentioned
- None of the mentioned

# **Visual Programming**

8. 5. Which of the following statement is correct about a string in C#.NET?

# Mark only one oval.

- The System. Array class is used to represent a string
- $\sqrt{ }$  A string has a zero-based index
- A number cannot be represented in the form of a string
- $\lambda$  A string is mutable because it can be modified once it has been created

# **Visual Programming**

9. 6. The Method use to remove white space from a string?

# Mark only one oval.

Split()

- Substring()
- $Trim()$
- TrimStart()

#### $10.$ 7. Statements about 'ref' keyword used in C#. NET are?

Mark only one oval.

The ref keyword causes arguments to be passed by reference

While using 'ref' keyword any changes made to the parameter in the method will be reflected in the variable when control is passed back to the calling method

Ref usage eliminates overhead of copying large data items

All of the mentioned

### **Visual Programming**

 $11.$ 8. In C#.NET if we do not catch the exception thrown at runtime then which of the following will catch it?

Mark only one oval.

CLR **Operating System** Loader

Compiler

### **Visual Programming**

 $12.$ 9. Which of these keywords is not a part of exception handling?

Mark only one oval.

try

finally

thrown

catch

 $13.$ 10. Which of the following is the wrong statement about exception handling in  $C#.$ NET?

Mark only one oval.

 $\rightarrow$  finally clause is used to perform cleanup operations of closing network and database connections

a program can contain multiple finally clauses

 $\hat{v}$  the statement in final clause will get executed no matter whether an exception occurs or not

 $\!\!\!\!\!/$  all of the mentioned

# **Visual Programming**

14. 11. To use the .NET Framework Data Provider for SQL Server, an application must reference the mamespace.

Mark only one oval.

- System.Data.Client
- System.Data.SqlClient
- System.Data.Sql
- None of the mentioned

### **Visual Programming**

 $15.$ 12. object is used to fill a DataSet/DataTable with query results in ADO.net.

Mark only one oval.

DataReader

Dataset

- DataAdapter
- **DataTables**

#### **Visual Programming**

13. The default property for a text box control is \_\_\_\_\_\_\_\_\_\_\_\_\_\_\_\_\_\_\_\_\_\_\_\_\_\_\_\_\_ 16.

Mark only one oval.

Text

Enable

Multiline

Password char

# **Visual Programming**

17. 14. The method, which loads the form into memory and displays it on screen

Mark only one oval.

Load

Show

Display

All of these

### **Visual Programming**

18. 

Mark only one oval.

Multiple Design Interface.

Multiple Document Interface.

Manipulated Document Interface.

Menu Design Interface.

**Visual Programming** 

19. 16. indicates whether a particular condition is on or off.

Mark only one oval.

Text box

Check box

List box

Combo box

**Visual Programming** 

17. Frame Control acts as a \_\_\_\_\_\_\_\_ 20.

Mark only one oval.

Event

Method

Class

Container

### **Visual Programming**

18. The \_\_\_\_\_\_ is a tool used for both the Input and output purpose.  $21.$ 

Mark only one oval.

label

Combo box

text box

 $\sigma$  command button

**Visual Programming** 

22. 19. The \_\_\_\_\_\_\_\_\_\_ property is used in C# for maximum form at run time.

Mark only one oval.

caption

- window resize
- window status
- none of these

# **Visual Programming**

20. \_\_\_\_\_\_\_\_\_ is property is used to hide the content in textbox with some 23. symbols.

Mark only one oval.

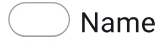

- Caption
- Hidden
- Password char

This content is neither created nor endorsed by Google.

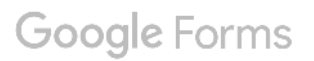